# A Ground Truth on Room Acoustical Analysis and Perception (GRAP)

David Ackermann, Maximilian Ilse, Dmitry Grigoriev, Steffen Lepa, Stefan Weinzierl

—

Audio Communication Group, TU Berlin Einsteinufer 17c, 10587 Berlin, Germany

Sönke Pelzer, Michael Vorländer

Institute of Technical Acoustics, RWTH Aachen University Kopernikusstraße 5, 52074 Aachen, Germany

> [david.ackermann@tu-berlin.de](mailto:david.ackermann@tu-berlin.de) [stefan.weinzierl@tu-berlin.de](mailto:stefan.weinzierl@tu-berlin.de)

> > September 10, 2020

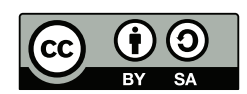

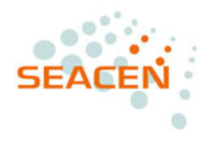

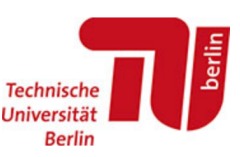

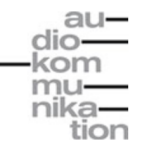

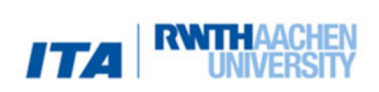

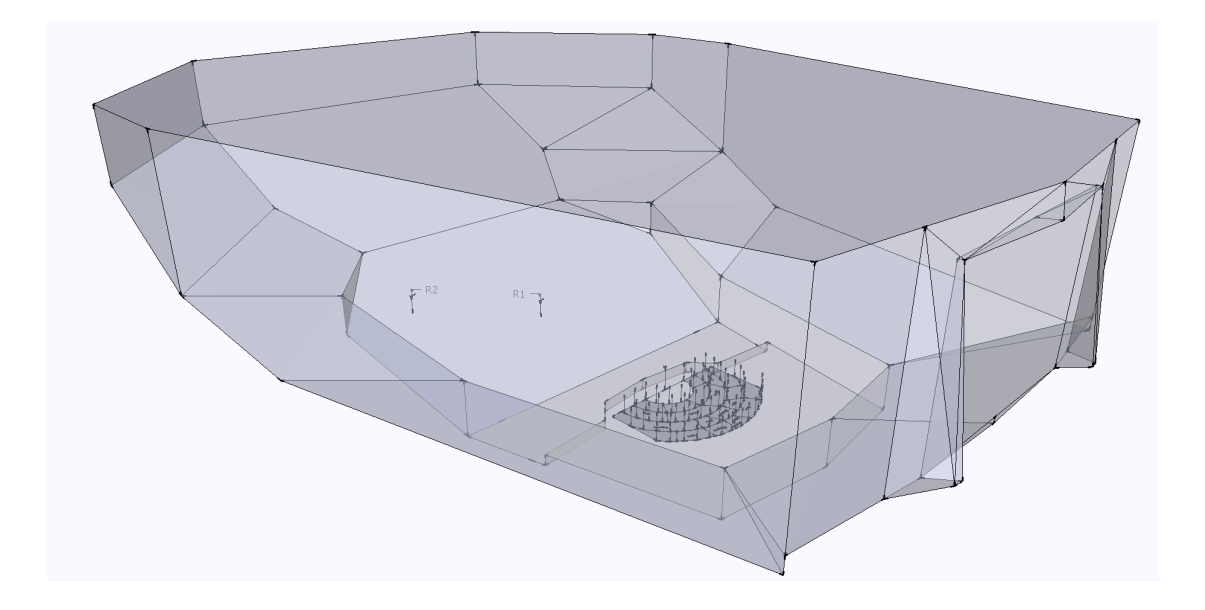

## General Information

The following document describes the Ground Truth on Room Acoustical Analysis and Perception (GRAP) data base. It is provided under a Creative Commons BY-NC-SA licence, giving you the freedom to redistribute and edit the database for non-commercial purposes.

For more information visit <http://creativecommons.org/licenses/by-nc-sa/4.0/> and contact the authors for commercial use.

The documentation is focused on the structure and content of the data base. More information on the acquisition, processing and validation can be found in the accompanying Journal of the Acoustical Society of America publication. If you use this data base please cite the authors, title and DOI number of the current electronic publication and

Weinzierl, S. and Lepa, S. and Ackermann, D. (2018): "A measuring instrument for the auditory perception of rooms. The Room Acoustical Quality Inventory (RAQI)." Journal of the Acoustical Society of America, 144(3), 1245-1257. DOI: [doi.org/10.](doi.org/10.1121/1.5051453) [1121/1.5051453](doi.org/10.1121/1.5051453)

### Database description

A database of 35 virtual room models was created that can serve as a ground truth for the future development of room acoustical parameters beyond ISO 3382-1 [\[1\]](#page-7-0). Some of the room models are based on existing performance venues, however without yielding a perfect match of measured and simulated acoustical parameters. Others are artificial designs which were made to systematically cover a wide variety of room acoustical properties.

Each of the 35 acoustical environments included in the GRAP database consists of three components: (1) the room model which specifies source and receiver positions and the acoustic properties of the surfaces, (2) the simulated monaural and binaural impulse responses, as well as (3) the item and factor scores, based on a listening test using the Room Acoustic Quality Inventory (RAQI). The data structure is outlined in [Figure 1.](#page-2-0)

The CAD Software [SketchUp](http://www.sketchup.com/download) was used to create 3D room models. Acoustical simulations were executed using the room simulation software RAVEN [\[2\]](#page-7-1), developed at the Institute of Technical Acoustics, RWTH Aachen.

All simulations were done in third octave resolution, with the hybrid simulation algorithm using image sources up to third order and ray tracing using 200000 rays.

<span id="page-2-0"></span>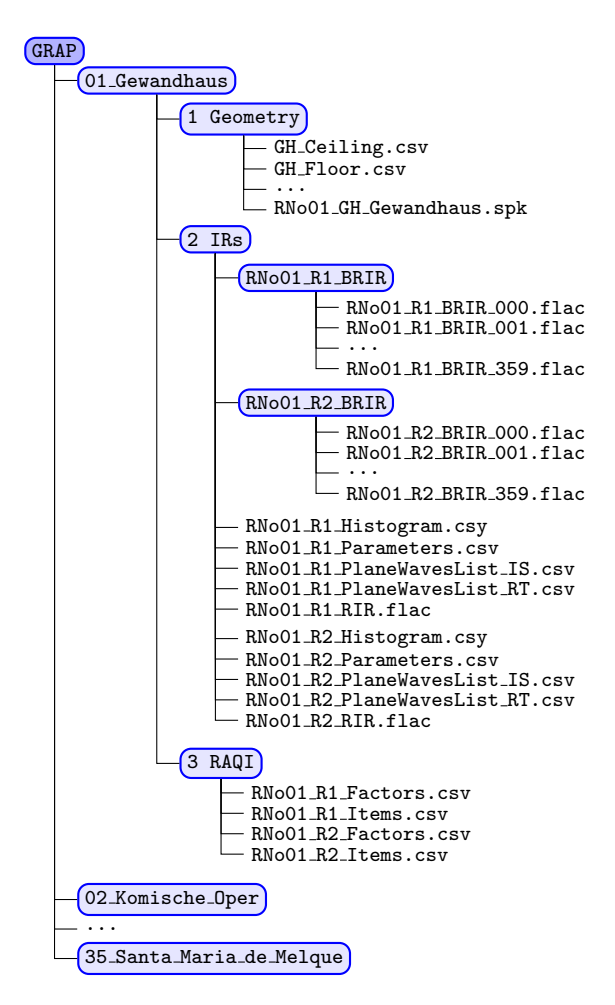

Figure 1: Data structure of the GRAP database.

Every room model features one source and two receiver positions. For each receiver position the database contains a monaural room impulse response, a set of binaural room impulse responses for dynamic binaural synthesis, the plane wave list and energy histogram, and room acoustical parameters according to ISO 3822-1.

#### 1 Scene geometry

The scene geometries and the surface properties can be found in the folder 1 Geometry [\(Figure 2\)](#page-3-0) and are provided as [SketchUp Make](http://www.sketchup.com/download) models (free for educational purposes) and commaseparated values files. The models are named according to the scheme roomNo acronym vanueName.spk, the file RNo01 GH Gewandhaus.spk defines the geometry of the Neue Gewandhaus in Leipzig.

<span id="page-3-0"></span>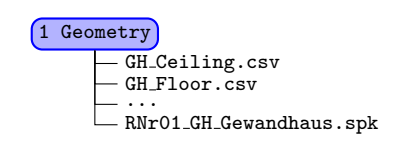

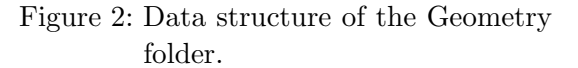

Each SketchUp files contains a 3D model of the room, the positions and orientation of the source and the two receivers [\(Figure 4\)](#page-3-1). The colors assigned to the surfaces of the 3D models specify their material. For example, the color named GH Ceiling links to a material whose surface properties can be found in the GH Ceiling.csv file [\(Figure 3\)](#page-3-2) in the same folder. Absorption (column 2) and scattering (column 3) coefficients are given in third octave bands for a frequency range from 20 Hz to 20 kHz (column 1).

<span id="page-3-2"></span>

| $\overline{2}$                    | $1$ f in Hz,<br>20, | absorption,<br>$0.2769$ , | scattering,<br>0.01 |
|-----------------------------------|---------------------|---------------------------|---------------------|
| 3                                 | 25,                 | 0.2833,                   | 0.01                |
| $\bullet$<br>$\bullet$<br>$\cdot$ |                     |                           |                     |
| 31                                | 16000,              | $0.5566$ ,                | 0.9                 |
| 32                                | 20000,              | 0.5954,                   | 0.9                 |

Figure 3: GH Ceiling.csv data format.

To view the color of a surface in SketchUp, use the Sample Point option of the Paint Bucket Tool. If the object belongs to a group or a component, it is necessary to first go in the edit mode of the group by double clicking the object before being able to show the material. The degree of detail in the scene geometry has been adapted to common standards [\[3,](#page-7-2) p. 176].

<span id="page-3-1"></span>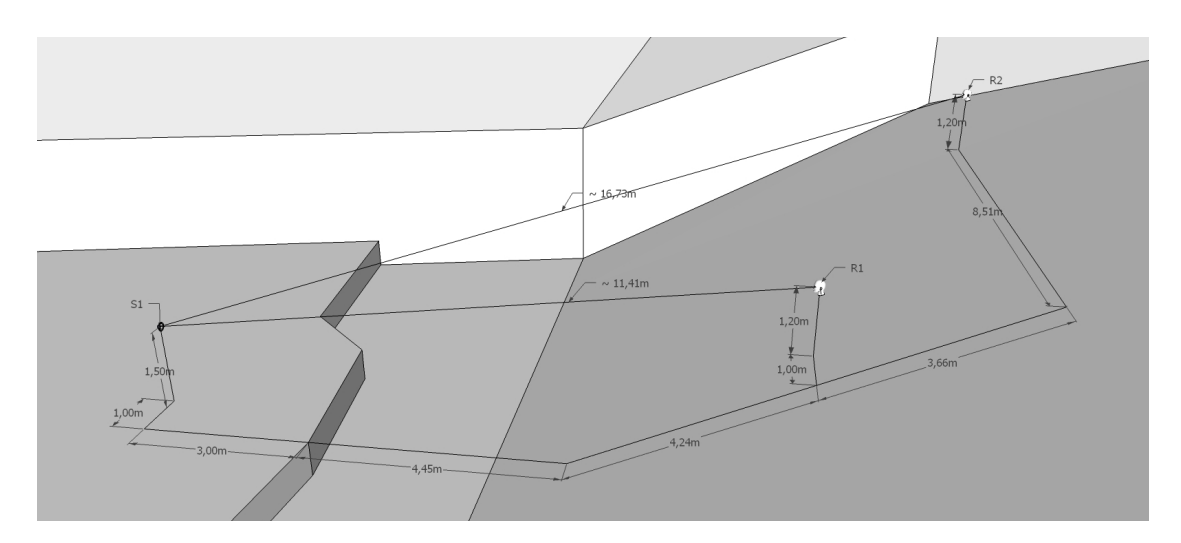

Figure 4: The positions and orientation of source (S1) and receivers (R1, R2) in the  $RNo01_GH_G$ ewandhaus.spk  $SketchUp$  Make model.

#### 2 IRs

For each receiver the simulated monaural (RIR.flac) and binaural room impulse responses (BRIR\_xxx.flac), along with energy histogram (Histogram.csv) and plane wave lists, separated for image source method (PlaneWaveList\_IS.csv) and ray tracing (PlaneWaveList RT.csv), as well as room acoustical parameters according to DIN ISO 3822-1 (Parameters.csv) are available in the folder 2 IRs [\(Figure 5\)](#page-4-0).

All files are named according to the scheme roomNo\_receiverNo\_content e.g. RNo01 R1 BRIR 090.flac defines the binaural impulse response (BRIR) for a head orientation of ninety degree to the left of receiver 1 (R1) in the performance venue Neues Gewandhaus Leipzig (RNo01). Whereas RNo01 R2 BRIR 270.flac defines the binau-

<span id="page-4-0"></span>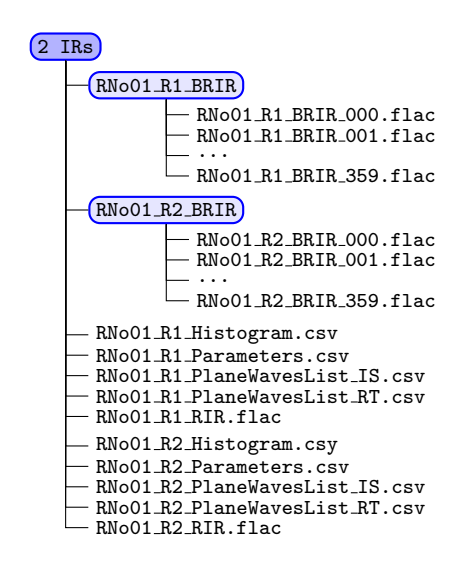

Figure 5: Data structure of the IRs folder.

ral impulse response for a head orientation of ninety degree to the right of receiver 2 (R2) in the same performance venue. An omni-directional characteristic was used for the source. Both receivers are frontally aligned to the sound source and the FABIAN head-related transfer functions [\[4\]](#page-7-3) were used for simulation. The impulse response are provided in the Free Lossless Audio Codec (.flac) at a sample rate of 44.1 kHz. For each receiver the energy histograms (such as RNo01 R1 Histogram.csv) are stored as comma-separated values [\(Figure 6\)](#page-4-1).

<span id="page-4-1"></span>

|                | Direct sound delay in s, 0.0331, |                 |                 |                 |                          |
|----------------|----------------------------------|-----------------|-----------------|-----------------|--------------------------|
| $\overline{2}$ |                                  |                 |                 |                 |                          |
| 3              | f in Hz,                         | 20,             | 25,             | 31.5,           | $40. \ldots$             |
| $\overline{4}$ | energyLF,                        | 0.00510,        | 0.00514,        | $0.00516$ ,     | $0.00518, \ldots$        |
| 5.             | energyLFC,                       | 0.00738.        | 0.00744.        | 0.00747.        | $0.00749, \ldots$        |
| 6              |                                  |                 |                 |                 |                          |
| $\overline{7}$ | Time in s.                       |                 |                 |                 |                          |
| 8              | 0.000000000000.                  | 0.000000000000. | 0.000000000000. | 0.000000000000. | 0.0000000000000          |
| 9              | 0.001000000048.                  | 0.000000000000. | 0.000000000000. | 0.000000000000. | 0.0000000000000          |
|                |                                  |                 |                 |                 |                          |
| 4658           | 4.650000095370.                  | 0.00000000000,  | 0.000000000000. | 0.00000000000,  | $0.000000000000, \ldots$ |
| 4659           | 4.651000022890.                  | 0.000000000000. | 0.000000000000. | 0.000000000000. | 0.000000000000           |

Figure 6: RNo01 R1 Histogram.csv data format.

Line 1 indicates the direct sound delay in seconds between sound source and receiver. Line 4 shows the summed *energy* within the first 5 to 80 ms for a simulation with a figureof-eight receiver characteristic, the null of the figure-of-eight pattern pointing towards the source position. Line 5 indicates also the energy arriving from lateral directions within the first  $5$  to  $80 \text{ ms}$ , but in this case weighted with the cosine of the angle  $[1,$ A.15]. The values can be used to calculate the fraction of energy arriving from lateral directions  $J_{LF}$  and  $J_{LFC}$  according to ISO 3822-1.

From line 8 down to the bottom the summed energy over the entire omni-directional detection sphere is provided for image source method and ray tracing in 1 ms time windows (column 1) in third octave band values (column 2 to 32) for the frequency range

from 20 Hz to 20 kHz (line 3, column 2 to 32). Diffuse showering [\[5\]](#page-7-4) is taken into consideration in the energy histogram.

The separated plane waves lists, e.g., RNo01 R1 PlaneWavesList IS.csv for image source method and RNo01 R1 PlaneWavesList RT.csv for ray tracing, are shown in [Figure 7](#page-5-0) and [Figure 8.](#page-5-1) From line 2 down to the bottom each line describes a single plane wave. Column 1 provides its time of arrival in seconds, column 2 the azimuth angle in  $\lceil \circ \rceil$  (front = 0°, left = 90° and right = 270°), column 3 the elevation angle in  $[°]$  (front = 0°, top = 90° and bottom = -90°) and the *linear absolute sound pressure* in third octave band values (column 4 to 34) for the frequency range from 20 Hz to 20 kHz (line 1, column 2 to 32). Pleas note that the diffuse showering method  $[5]$  is not included in both plane waves lists.

<span id="page-5-0"></span>

| $\mathcal{D}$<br>3                                             | Time in s.<br>0.0331486000.<br>0.0355205000. | Azimuth in deg,<br>359.979000000000,<br>0.021224100000. | Elevation in deg,<br>0.011905100000.<br>$-44.0196000000.$ | 20.<br>0.087697200000.<br>0.075945000000. | $25, \ldots$<br>$0.087696400000, \ldots$<br>$0.075813100000, \ldots$ |
|----------------------------------------------------------------|----------------------------------------------|---------------------------------------------------------|-----------------------------------------------------------|-------------------------------------------|----------------------------------------------------------------------|
| $\bullet$<br>$\bullet$<br>$\overline{\phantom{a}}$<br>59<br>60 | 0.2301350000.<br>0.2307210000.               | 58.206400000000.<br>303.010000000000.                   | 25.507800000000.<br>25.577400000000.                      | 0.008017350000.<br>0.007996980000.        | 0.008045520000<br>0.008025070000                                     |

Figure 7: RNo01 R1 PlaneWavesList IS.csv data format.

<span id="page-5-1"></span>

| $\mathbf{2}$<br>3 | Time in s.<br>0.0426304000.<br>0.0562812000. | Azimut in deg,<br>5.695060000000.<br>2.028260000000. | Elevation in deg,<br>$-6.2177500000.$<br>$-0.5178170000,$ | 20.<br>0.001544710000.<br>0.000438636000, | $25, \ldots$<br>$0.001586170000, \ldots$<br>$0.000404255000, \ldots$ |
|-------------------|----------------------------------------------|------------------------------------------------------|-----------------------------------------------------------|-------------------------------------------|----------------------------------------------------------------------|
| $\bullet$         |                                              |                                                      |                                                           |                                           |                                                                      |
| 80321             | 4.6499800000.                                | 90.000000000000.                                     | 90.000000000000.                                          | 0.000000000000.                           | 0.000000000000                                                       |
| 80322             | 4.6500000000.                                | 90.000000000000.                                     | 90.000000000000.                                          | 0.000000000000.                           | $0.000000000000, \ldots$                                             |

Figure 8: RNo01 R1 PlaneWavesList RT.csv data format.

[Figure 9](#page-5-2) shows the comma-separated values file (RNo01 R1 Parameters.csv) with room acoustical parameters according to ISO 3822-1 (column 2 to 11). The parameters were calculated on the basis of the energy histogram and are provided in third octave band values (line 2 to 32) for the frequency range from 20 Hz to 20 kHz (column 1, line 2 to 32).

EDT (Early decay time), T 30 (Reverberation time) and Ts (Center time) values are given in seconds. G (Sound strength) and C 80 (Clarity) values are given in decibels. D 50 (Definition), LF and LFC (Early lateral energy) and IACC (Inter-aural cross correlation coefficient) values are without units.

<span id="page-5-2"></span>

|                                       | $1$ f in Hz,<br>$2 \quad 20.$<br>$3\quad 25.$ | EDT.<br>2.3551.<br>2.3658. | T_30.<br>2.7103.<br>2.7046. | $C_80.$ | D_50.<br>1.8272, 0.47384,<br>1.9136, 0.47828, 7.8174, | G.<br>7.8536. | Ts.<br>0.12253.<br>0.12112. | $LF, \ldots$<br>0.13869<br>0.13932                                                                                                  |
|---------------------------------------|-----------------------------------------------|----------------------------|-----------------------------|---------|-------------------------------------------------------|---------------|-----------------------------|----------------------------------------------------------------------------------------------------|
| ٠<br>$\bullet$<br>$\cdot$<br>31<br>32 | 16000.<br>20000,                              | 0.38937.                   | 0.39037.                    |         |                                                       |               |                             | $17.252, 0.95289, -2.3426, 0.0083259, 0.076545, \ldots$<br>$0.22689, 0.29817, 22.909, 0.98098, -4.4018, 0.0053348, 0.064826,\ldots$ |

Figure 9: RNo01 R1 Parameters.csv data format.

#### 3 RAQI

The scores of 46 items of the Room Acoustic Quality Inventory (RAQI) and the scores for the 6-factor solution can be found for each receiver position separately in the folder 3 RAQI [\(Figure 10\)](#page-6-0).

[Figure 11](#page-6-1) shows the comma-separated values RNo01 R1 Items.csv file with the item scores for the 46 attributes (column 1, from line 2 down to the bottom) for the <span id="page-6-0"></span>3 RAQI -<br>RNo01 R1 Factors.csv RNo01\_R1\_Items.csv RNo01 R2 Factors.csv RNo01\_R2\_Items.csv

Figure 10: Data structure of the RAQI folder.

three different content types speech (column 2), trumpet (column 3) and orchestra (column 4). Items not used for a particular content type are represented as NaN. Column 5 indicates the averaged item scores over all three content types.

<span id="page-6-1"></span>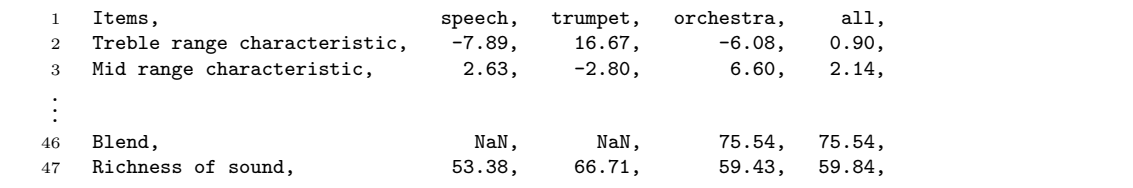

Figure 11: RNo01\_R1\_Items.csv data format.

The factors are stored in comma-separated value fiels e.g. RNo01 R1 Factors.csv [\(Figure 12\)](#page-6-2), from line 2 down to the bottom the 6 factors are indicated in column 1, with the factor loadings for the three different content types speech (column 2), trumpet (column 3) and orchestra (column 4). Column 5 indicates the averaged factor load over all three content types.

<span id="page-6-2"></span>

|        | Factors,        | speech,   | trumpet, | orchestra. | all,      |
|--------|-----------------|-----------|----------|------------|-----------|
| $^{2}$ | Quality,        | $-0.46$ . | 0.45.    | 0.01,      | $-0.00$ , |
| 3      | Strength,       | 0.07,     | 0.13,    | 0.45.      | 0.22,     |
|        | Reverberation.  | 0.69,     | 0.08,    | 0.11.      | 0.29.     |
| 5.     | Brilliance,     | $-0.53$ , | 0.43,    | 0.02,      | $-0.03$   |
| 6.     | IrregularDecay, | 0.43,     | $-0.20.$ | 0.04.      | 0.06.     |
|        | Coloration.     | 0.15,     | $-0.41.$ | 0.19,      | $-0.02.$  |

Figure 12: RNo01\_R1\_Factors.csv data format.

## **References**

- <span id="page-7-0"></span>[1] ISO 3382-1:2009 Acoustics - Measurement of room acoustic parameters - Part 1: Performance spaces, 2009.
- <span id="page-7-1"></span>[2] D. Schröder, M. Vorländer: RAVEN: A Real-Time Framework for the Auralization of Interactive Virtual Environments. Proc. of Forum Acusticum, Aalborg, Denmark, 2011, p. 1541–1546.
- <span id="page-7-2"></span>[3] M. Vorländer: Auralization. Fundamentals of acoustics, modelling, simulation, algorithms and acoustic virtual reality. Springer, Berlin, 2008.
- <span id="page-7-3"></span>[4] F. Brinkmann, A. Lindau, S. Weinzierl, G. Geissler, S. van de Par: A High Resolution and Full-Spherical Head-Related Transfer Function Database for Different Head-Above-Torso Orientations. J. Acoust. Soc. Am. 65(10) (2017), p. 841–848.
- <span id="page-7-4"></span>[5] D. Schröder: Physically based real-time auralization of interactive virtual environments. Logos Verlag, Berlin, 2011.